# Web Performance **Optimisation**

(706.041 Information Architecture and Web Usability 3VU WS 2021/2022) Florian Marcher, Paul Höfler, Vera Tysheva, Group 3

#### **Overview**

- General
- Load Time
- Run Time
- Quick Wins

#### **Motivation**

- Retaining users
- Improve conversions
- Improve user experience
- Influences page ranking

"Pinterest reduced perceived wait times by 40% and thi[s increased search engine traffic](https://medium.com/@Pinterest_Engineering/driving-user-growth-with-performance-improvements-cfc50dafadd7)  [and sign-ups by 15%.](https://medium.com/@Pinterest_Engineering/driving-user-growth-with-performance-improvements-cfc50dafadd7)"

> "When AutoAnything [reduced page](https://www.digitalcommerce360.com/2010/08/19/web-accelerator-revs-conversion-and-sales-autoanything/)  [load time by half,](https://www.digitalcommerce360.com/2010/08/19/web-accelerator-revs-conversion-and-sales-autoanything/) they saw a boost of 12% to 13% in sales"

#### **Motivation**

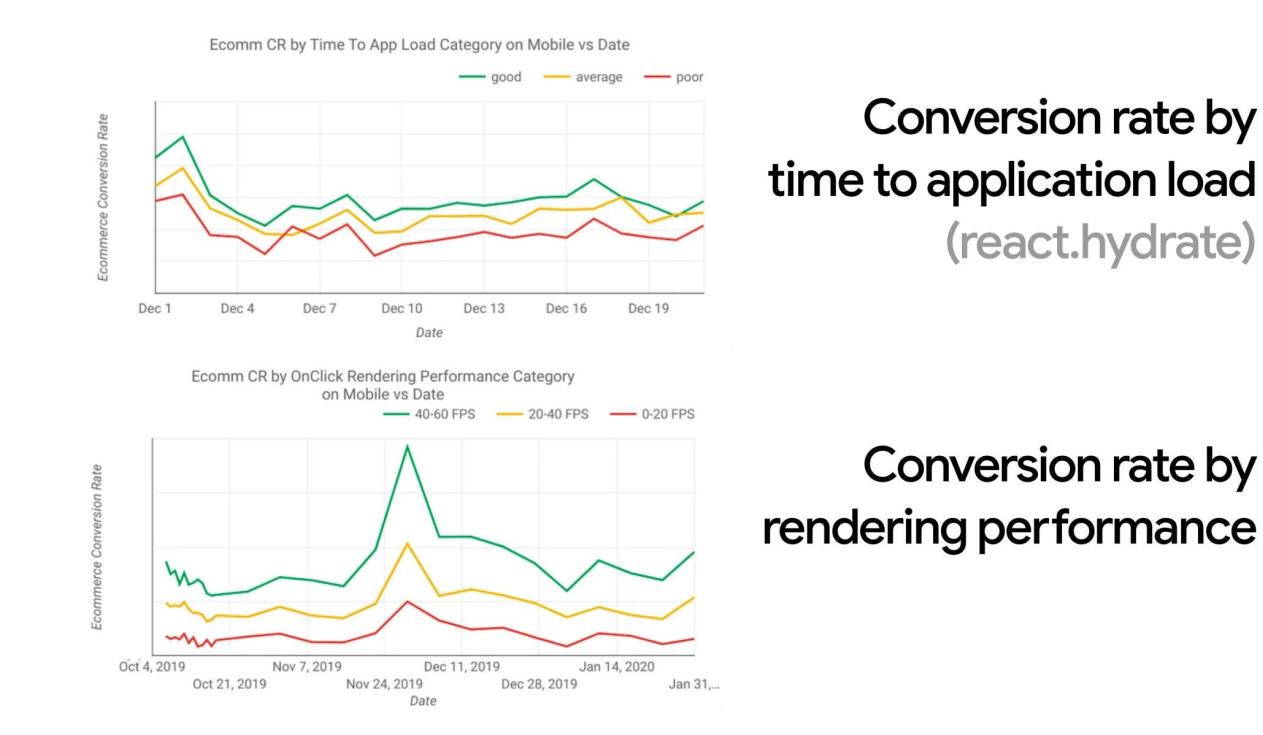

#### Response Times

- 0 to 16 ms: smooth response (10ms for app 6ms for browser draw).
- $\bullet$   $\leq$  100 ms: immediate response, feeling of action  $\rightarrow$  reaction.
- 100 ms to 1 s: feel of progress, longer tasks like loading page.
- $\bullet$   $\geq$  1 s: users lose focus.
- $\bullet$   $\geq$  10 s: users are frustrated, might not come back.

Users react to delay with annoyance

#### Planning and Metrics

- Run performance tests regularly.
- Goal: Be at least 20% faster than your fastest competitor.
- Gather performance data:
	- Synthetic
	- Real user monitoring
- Choose build tools and framework:
	- Lightweight vs bloated
- Client vs Server side rendering.

#### Important Milestones

- First Contentful Paint (FCP)
	- Loading start until first rendered parts of content
- Time to Interactive (TTI)
	- Loading start until website becomes interactive (reacts to input)
- Cumulative Layout Shift (CLS)
	- Movement of objects after initial display
		- Can be misused in dark patterns

#### Are all important in Google's ranking algorithm

#### Performance Budget

- Predefined set of limits on metrics that affect site performance.
- Quantity-based:
	- Size of files, number of resources.
- Timing-based:
	- First contentful paint, time to interactive.
- Rule-based:
	- Performance scores like WebPage or Lighthouse.

Ideally, use all of them.

[smashingmagazine.com/2021/01/front-end-performance-2021-free-pdf-checklist/](http://smashingmagazine.com/2021/01/front-end-performance-2021-free-pdf-checklist/)

[web.dev/performance-budgets-101/](http://web.dev/performance-budgets-101/)

#### Performance Tools

- Chrome Dev Tools
	- Simulates throttling
	- View paint events in real-time
	- Monitor resource usage

#### ● Lighthouse

- Included in Chrome
- Simulated mid range device with slow connection
- Reports load and response times
- Gives suggestions
- WebPageTest
	- Can use different devices

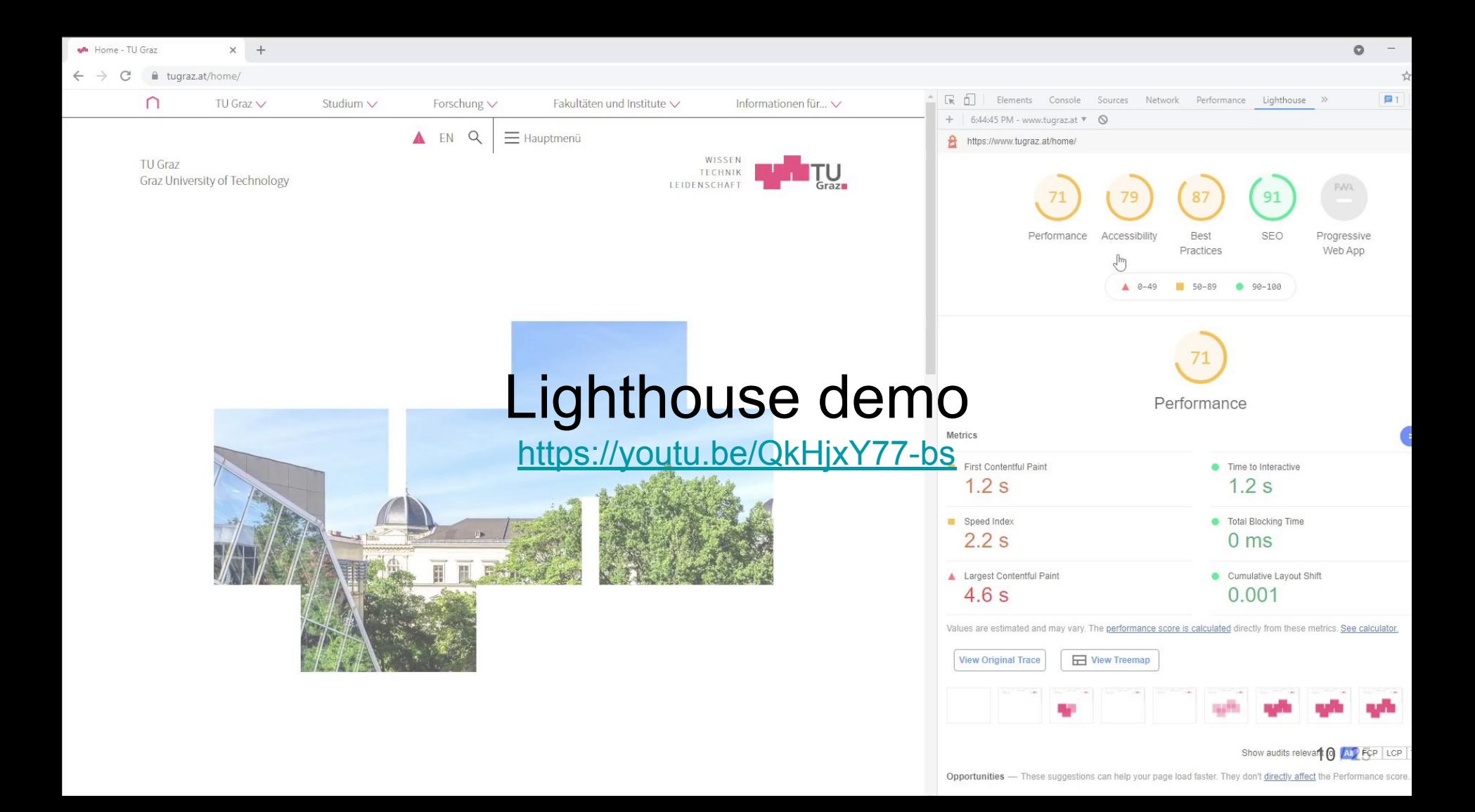

# Load Time

## Use Minification and Compression

- Turn on minification.
- Turn on Compression.
- Disable for:
	- Compressed Images/PDFs: doesn't improve size by much if already compressed
	- Files <= 1500 bytes: transmitted in a 1500 byte packet anyways (size of MTU)
- Gzip most widespread
	- Brotli (by Google) is getting more common

[blog.hubspot.com/website/gzip-compression](http://blog.hubspot.com/website/gzip-compression)

[computerworld.com/article/2693941/why-it-doesn-t-make-sense-to-gzip-all-content-from-your-web-server.html](http://computerworld.com/article/2693941/why-it-doesn-t-make-sense-to-gzip-all-content-from-your-web-server.html)

#### Optimize JavaScript Loading

- Browsers block rendering and downloading on JS download and execution.
- No parallel JS file download by default.
	- To preserve execution order.
- Use tree shaking to eliminate dead code.
	- Technique to only import what's needed and eliminate from code on build.

Souders, Steve. Even faster web sites: performance best practices for web developers. " O'Reilly Media, Inc.", 2009.

#### Optimize JavaScript Loading

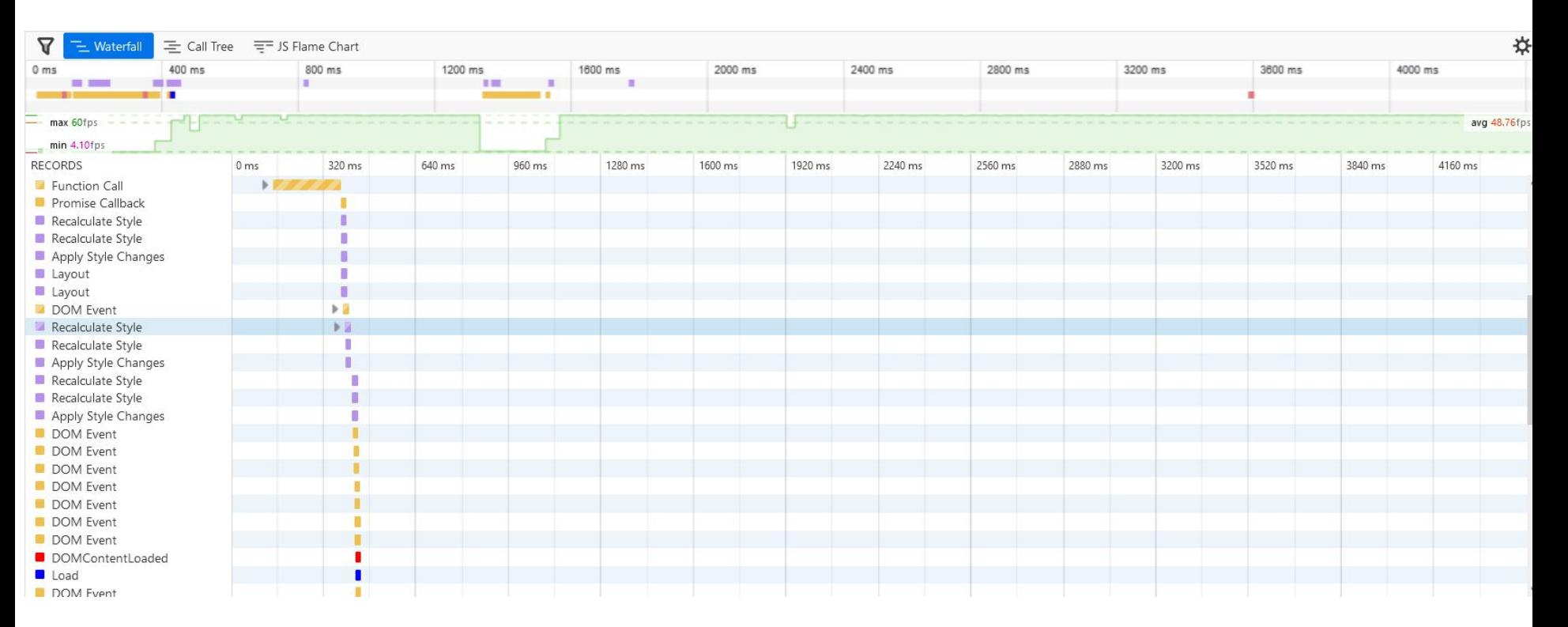

#### PRPL Pattern

- **Push** critical resources using preload
- **Render** initial page
- **Pre-cache** non-critical resources
- **Lazy-load** remaining resources on demand

[web.dev/rail/](http://web.dev/rail/)

Souders, Steve. Even faster web sites: performance best practices for web developers. " O'Reilly Media, Inc.",  $2009.$ 

#### Async vs Defer

#### ● Async

- Loads and executes scripts in the background.
- Ignores script order
- Non-blocking
- For independent scripts
- Defer
	- Moves scripts to the bottom of the page.
	- Retains script order
	- Executes after DOM is ready but before DOMContentLoaded event.
- Page should be usable without scripts

#### HTTP 2/3

- Make sure it is turned on
- Both vastly improve performance
- HTTP3 Improves performance for slow networks.
- HTTP3 QUIC instead of TCP
	- UDP-based
	- Suffers less from packet loss.
	- Multiple streams
	- Connection migration

## Caching Strategy

- Use a far-future EXPIRES header (where applicable).
	- Images and Scripts don't change often.
- Service worker interface comes with a Cache interface.
	- Cache is only cleared if browser exceeds it's storage limit. Updates are your responsibility.

## Optimizing Images

- Images are half of the size of typical websites.
- Lossy
	- JPEG
	- Reduces image quality
- Lossless
	- PNG, GIF
	- Remove metadata
	- Use Tools
- Use new formats like WebP, AVIF or JPEG XL.
	- Performance vs support

#### Static Files and Prerendering

- Prefer static files, they are fastest to serve.
	- $\circ$  Can be generated at build  $\rightarrow$  Static Rendering
- Prerendering is capturing an apps initial state in static HTML and using JS to fill in the gaps.
- The more is static (not generated on server or browser) the faster the page appears.

# Run Time

#### JavaScript Performance

- Focus on "expensive" parts  $\rightarrow$  use profiling
- Remove unused JavaScript
- Avoid memory leaks  $\rightarrow$  use profiling
- Save repeatedly used DOM elements in variables

#### Selective use of Animation

- Page feels faster if done correctly.
	- Slower if incorrectly
- Via SVG, video, JavaScript or CSS
	- Limited by file size or CPU performance.

#### RAIL

- User-centric performance model.
- Response Animation Idle Load
- Goals: Key performance metrics related to UX; persistent since based on human perception.
- Guidelines: Recommendations to achieve goals, might be specific to hardware, therefore change over time.

#### Quick Wins

- Audit first.
- Use static files or prerender.
- Check cache, compression and resource hints are setup properly.
- When using pre-built JS frameworks, choose wisely.
- Optimize images.
- Trim, optimize, minify, defer and lazy-load assets.

Thank you